# CMPSC 24: Lecture 10 Recursion Introduction & Abstract Data Type: Stacks

Divyakant Agrawal Department of Computer Science UC Santa Barbara

 $5/3/10$   $1$ 

Lecture Plan

- Binary Search on Sorted Lists
- Stack ADT

# Stack ADT

2

- Describe a stack and its operations at a logical level
- Demonstrate the effect of stack operations using a particular implementation of a stack
- Implement the Stack ADT, in both an array-based implementation and a linked implementation
- Applications
	- Matching parentheses
	- Efficient way to save current state • Call stack

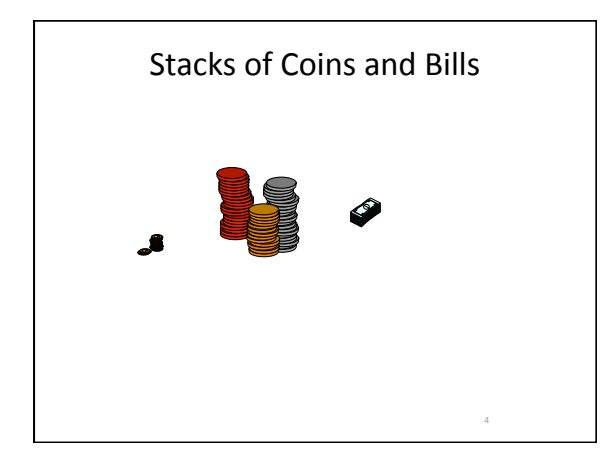

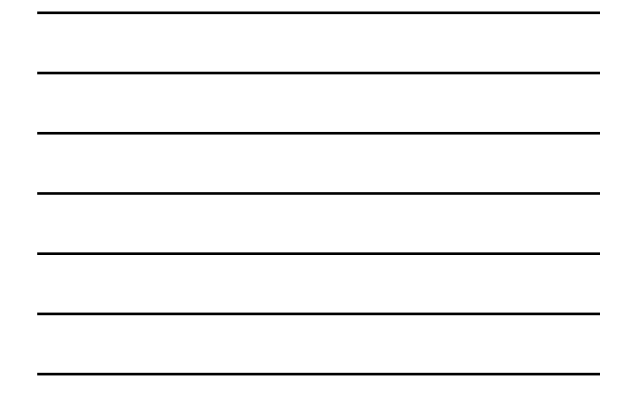

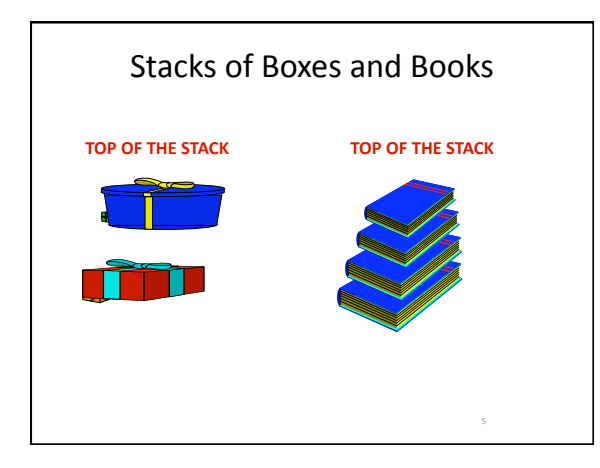

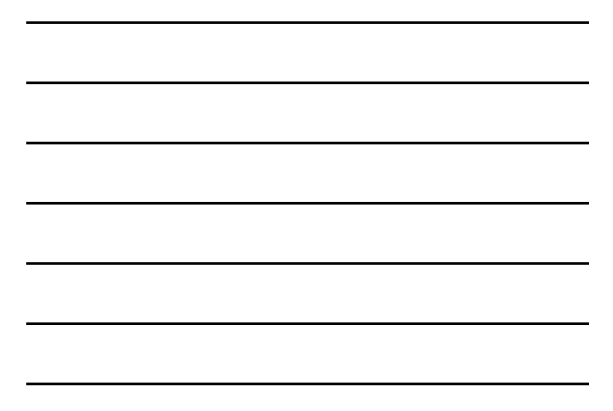

# Stacks

6

•*What do these composite objects all have in common?* 

### Stacks

#### **Stack**

An abstract data type in which elements are added and removed from only one end (LIFO)

7

8

•*What opera5ons would be appropriate for a stack?* 

Stacks

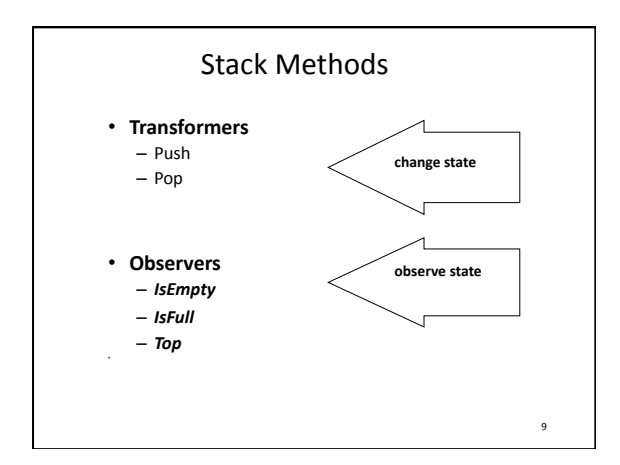

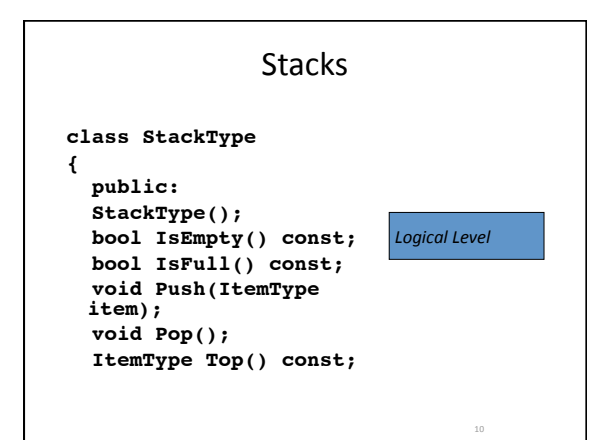

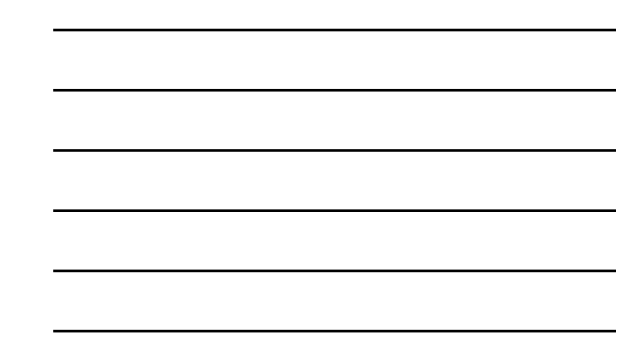

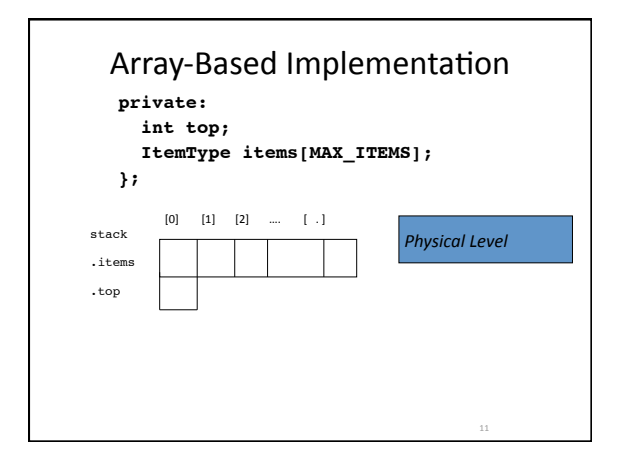

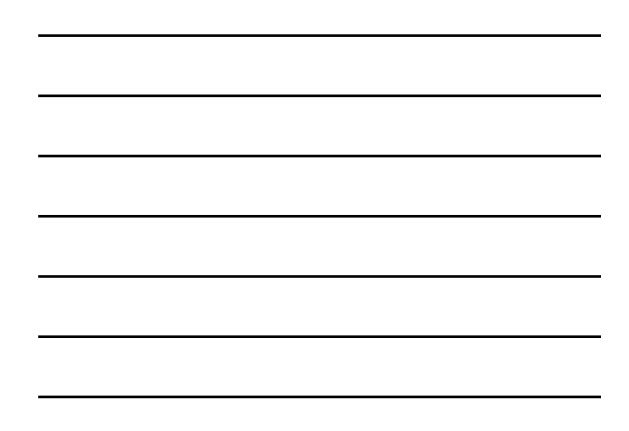

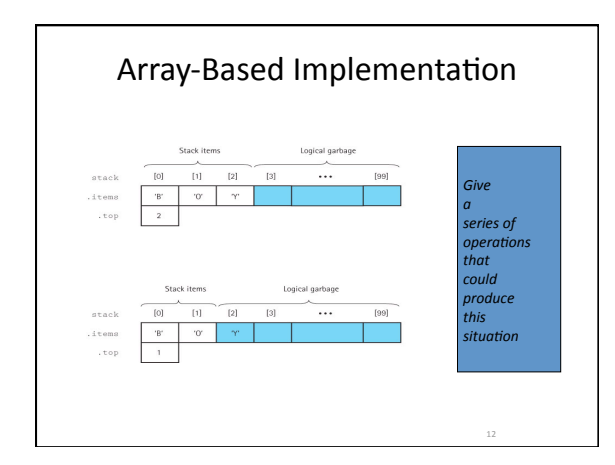

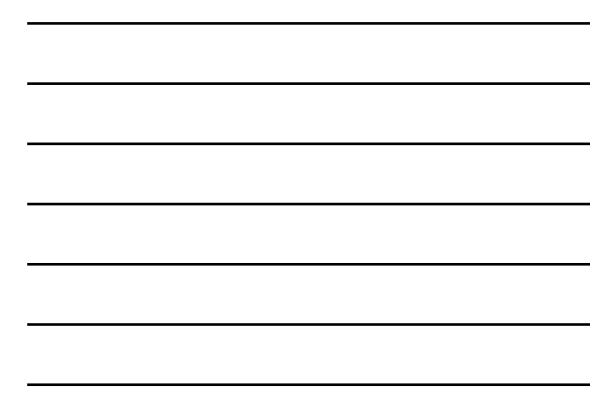

# Array-Based Implementation

#### **Before we code, we must consider error**  conditions

#### •**Stack overflow**

–The condi;on that results from trying to **push** an element on to a full stack

#### •**Stack underflow**

 $-$ The condition that results from trying to **pop** an empty stack

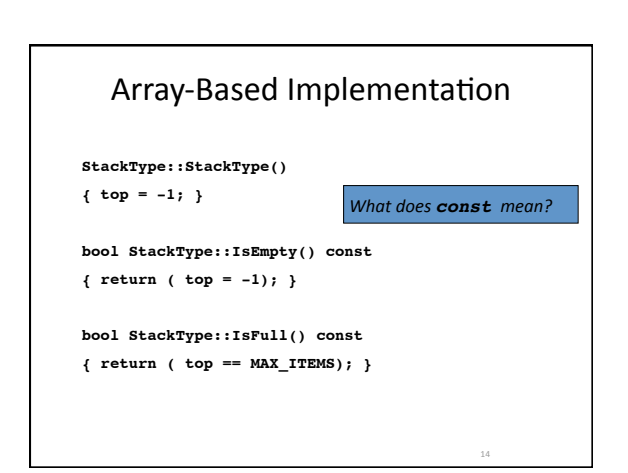

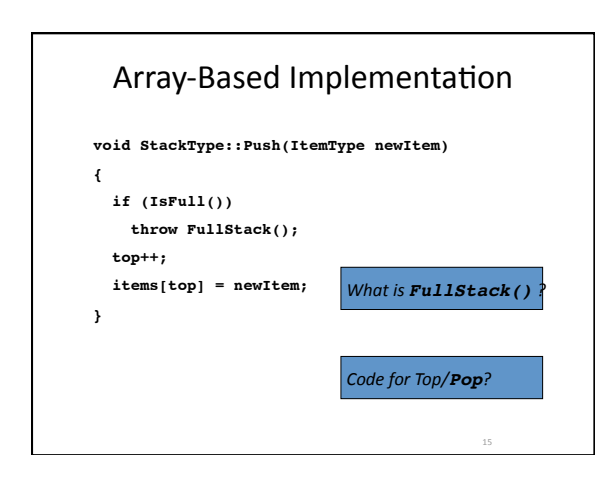

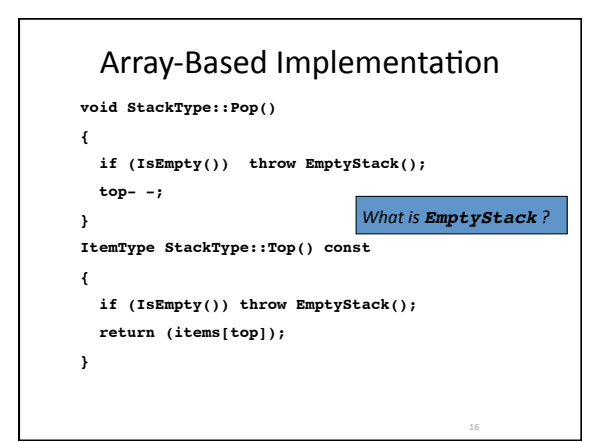

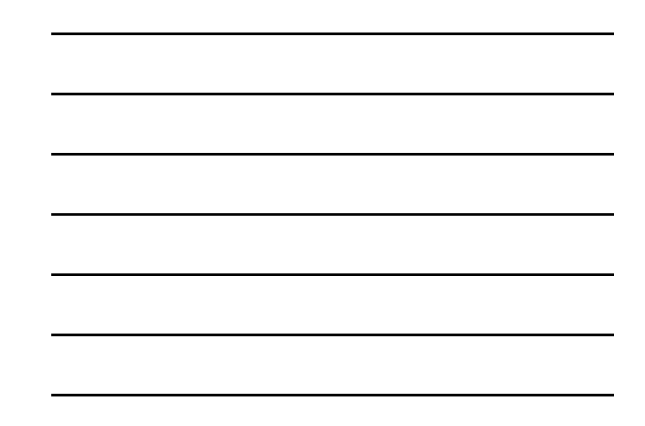

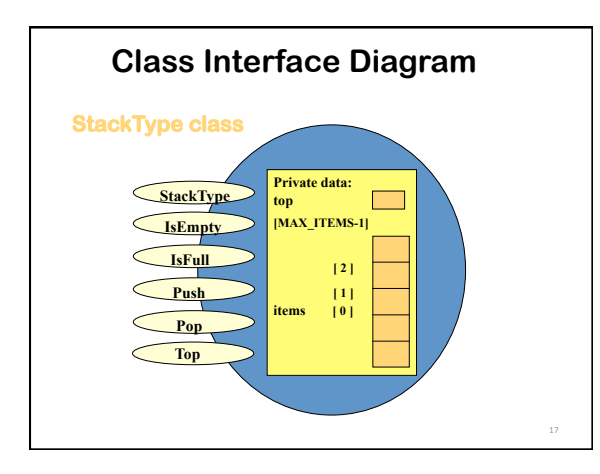

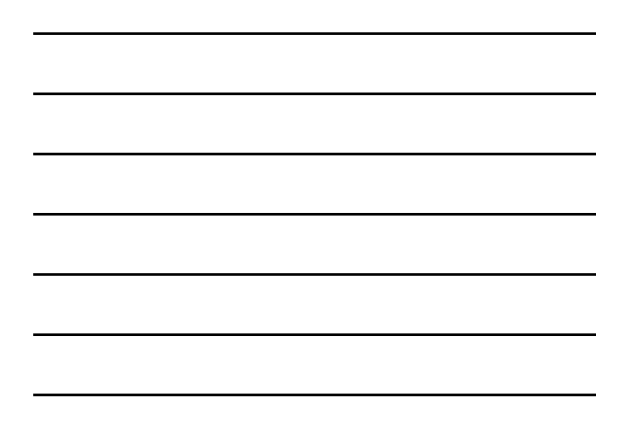

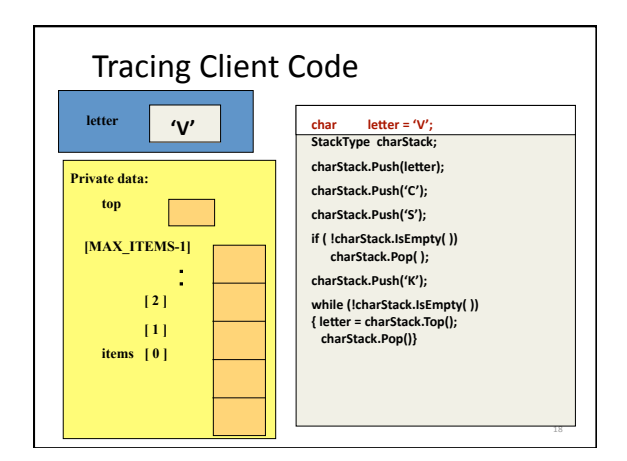

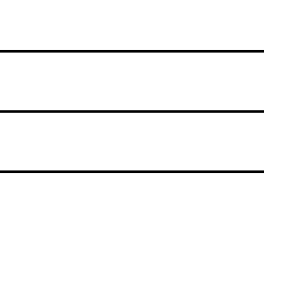

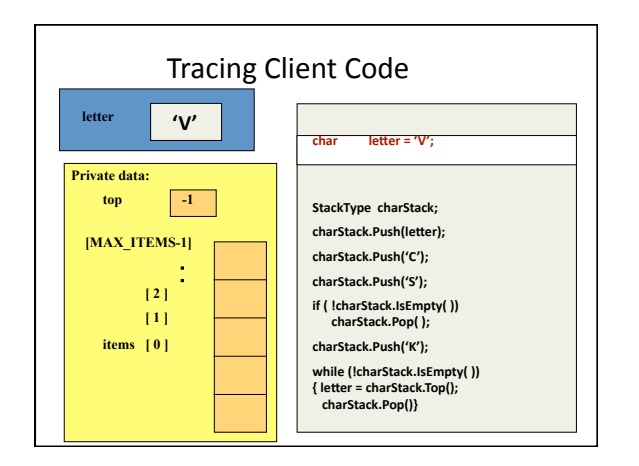

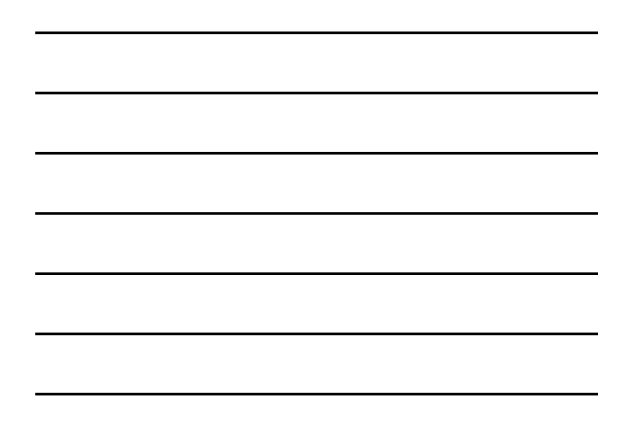

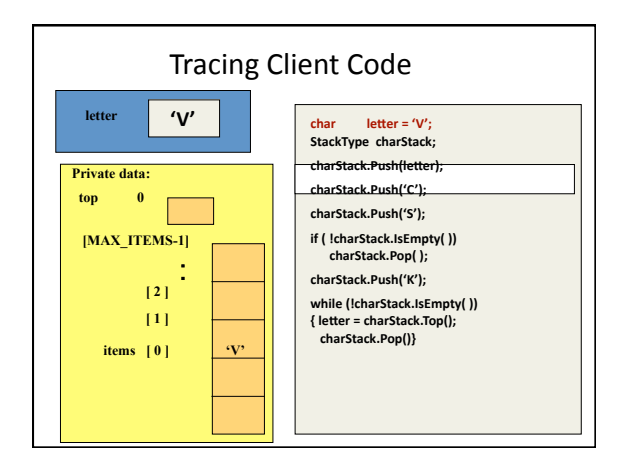

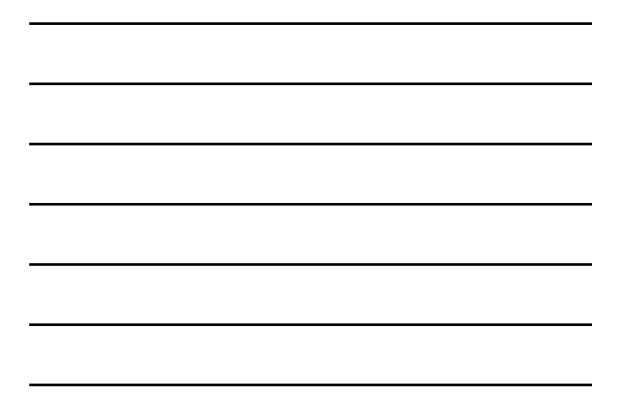

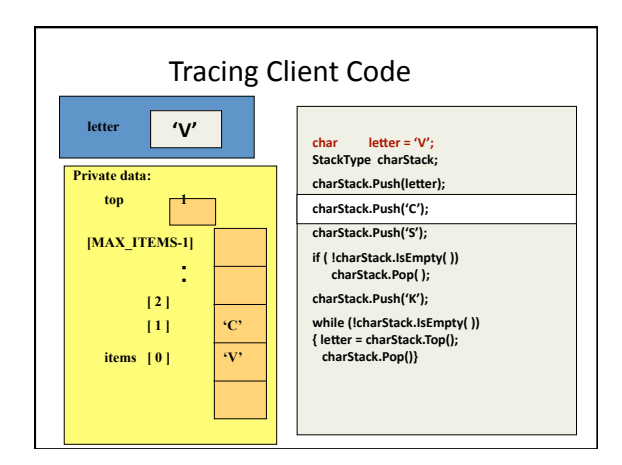

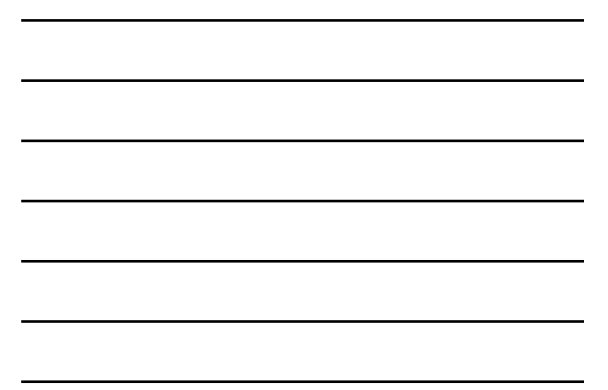

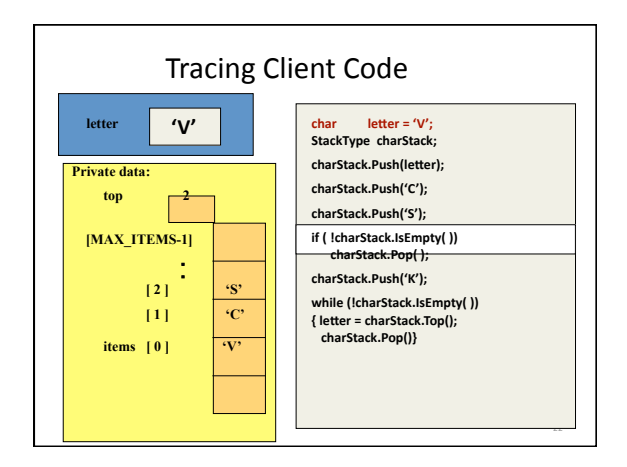

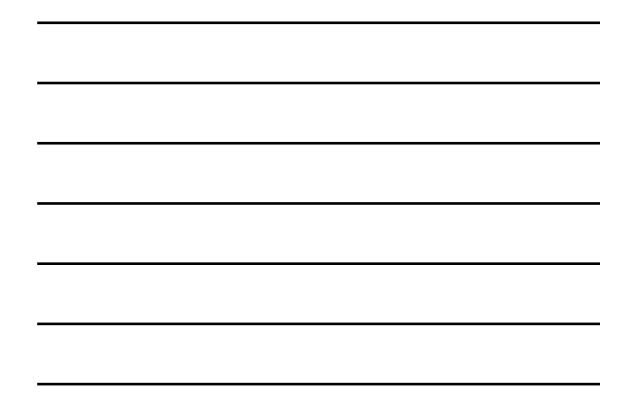

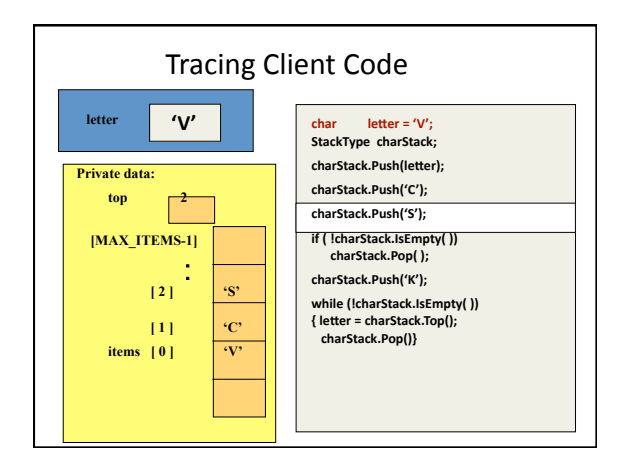

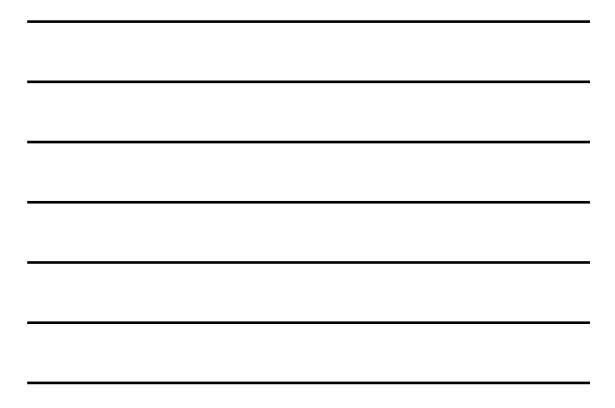

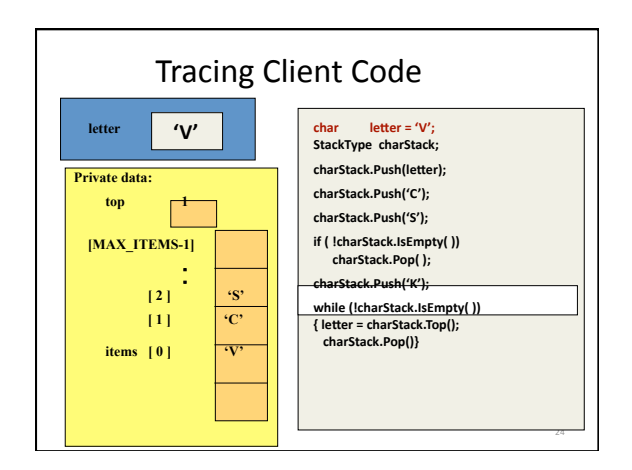

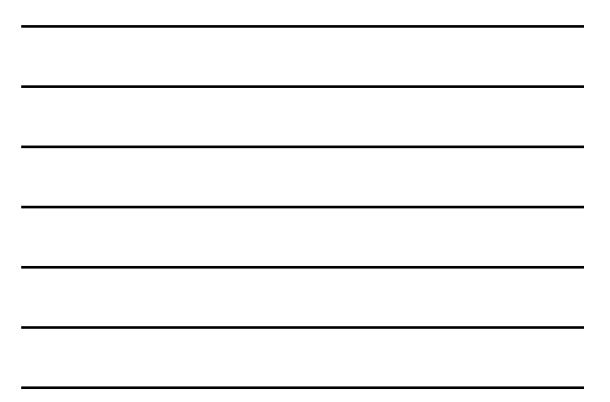

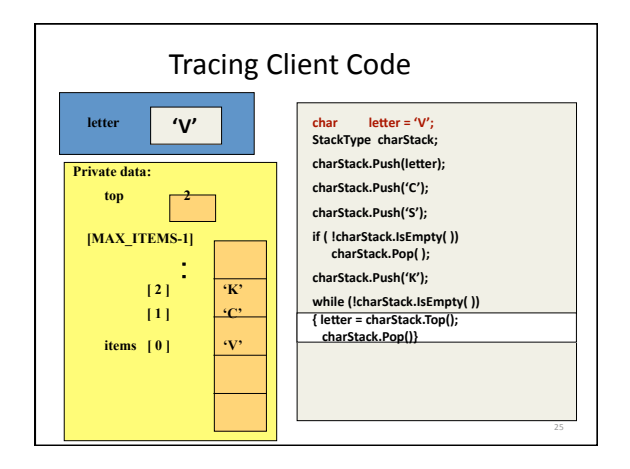

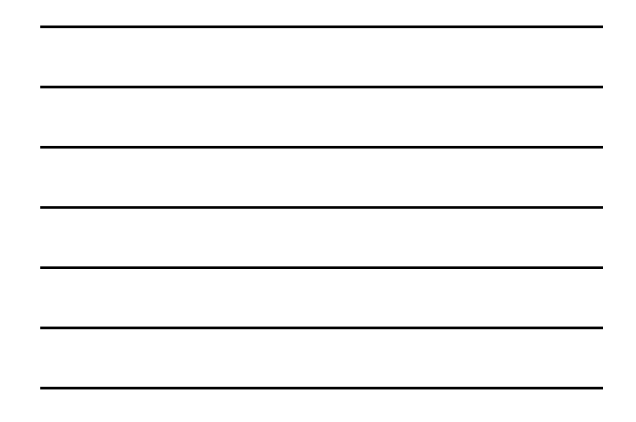

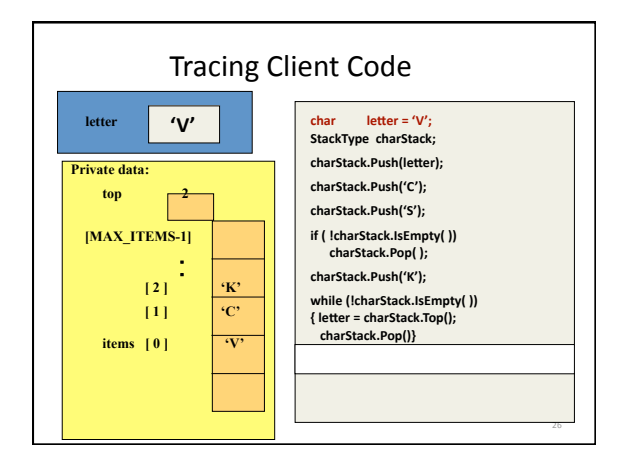

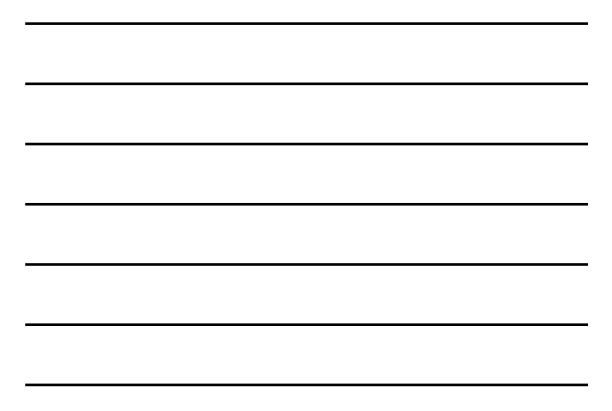

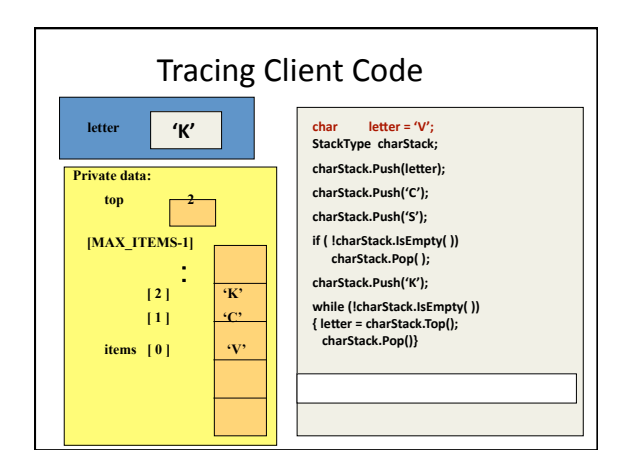

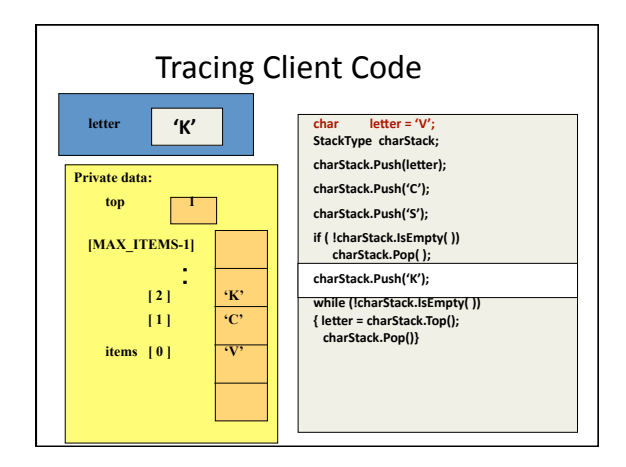

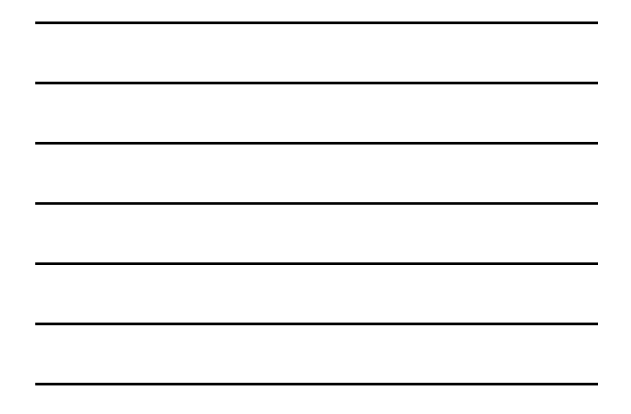

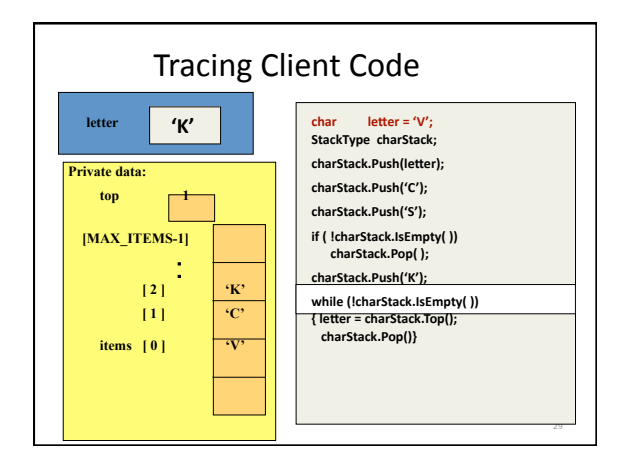

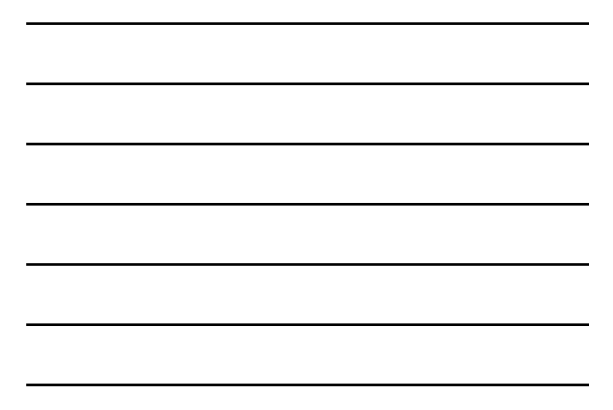

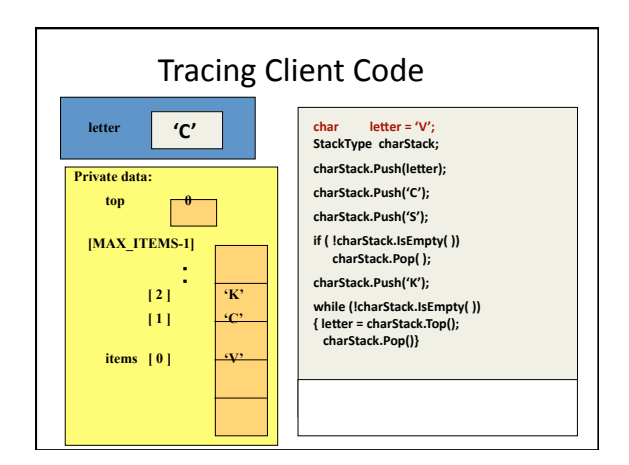

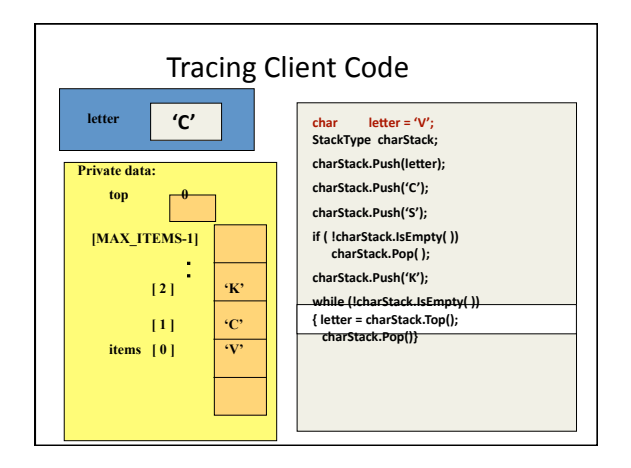

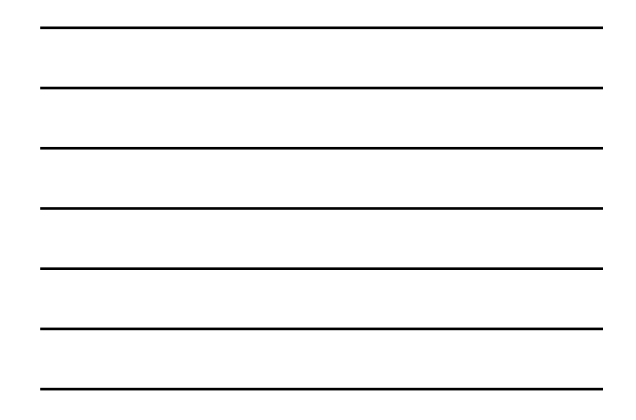

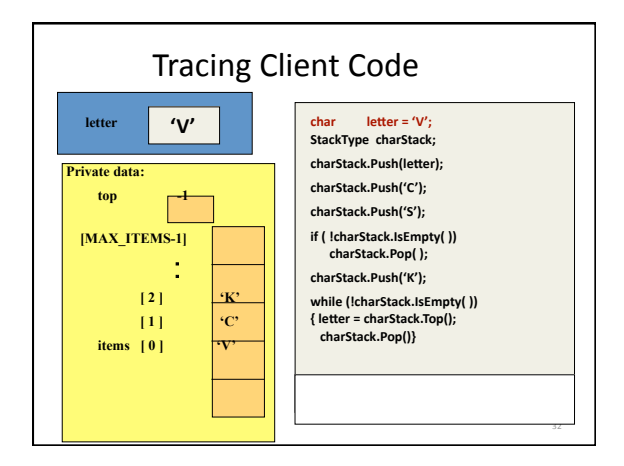

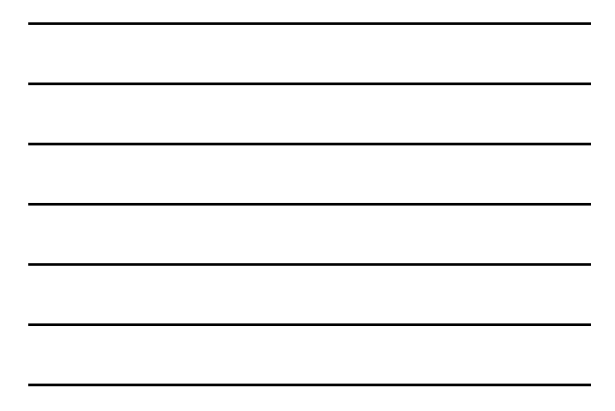

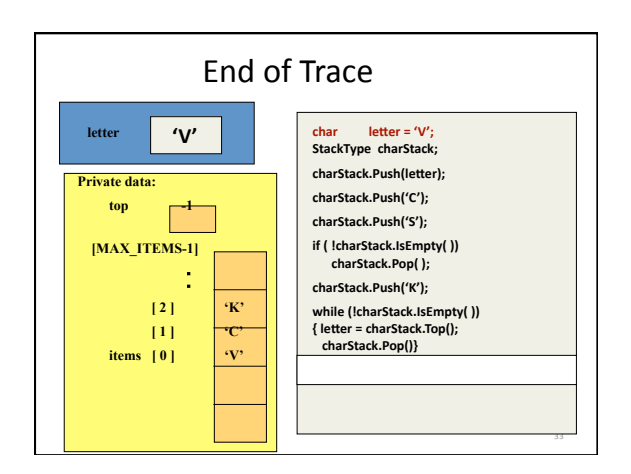

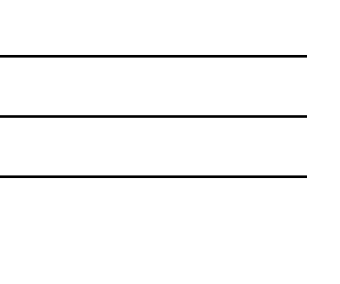

## Another Stack Implementation

- **One advantage of an ADT is that the kind of**  implementation used can be changed.
- The dynamic array implementation of the stack **has a weakness ‐‐ the maximum size of the stack is passed to the constructor as parameter.**
- **Instead we can dynamically allocate the space for each stack element as it is pushed onto the stack.**

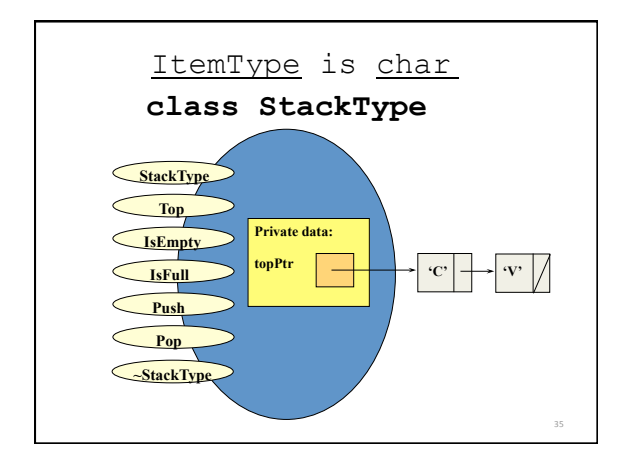

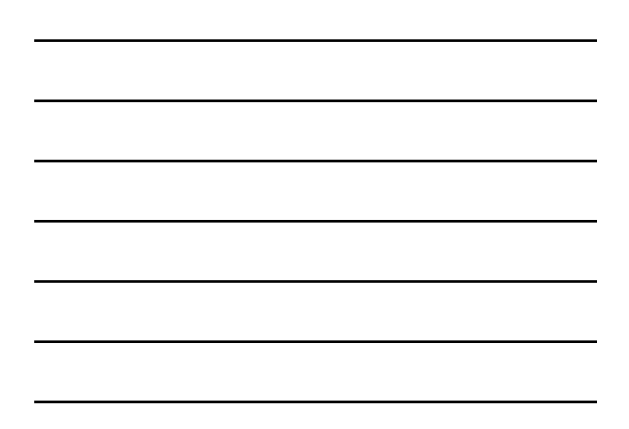

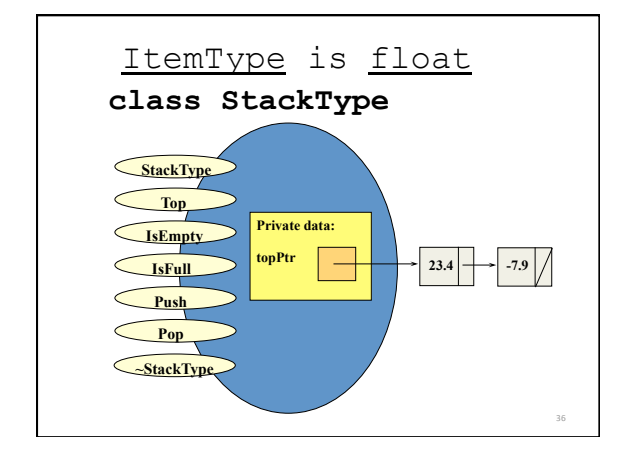

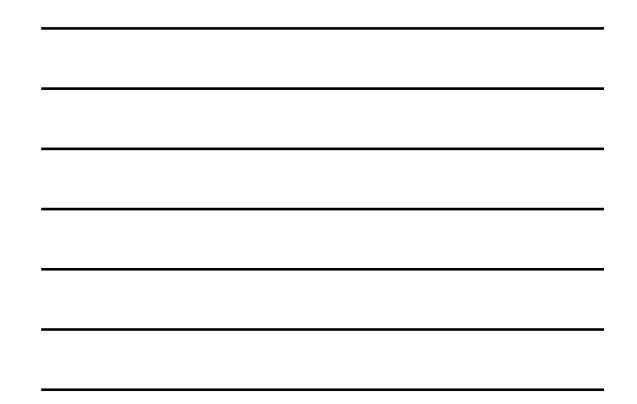

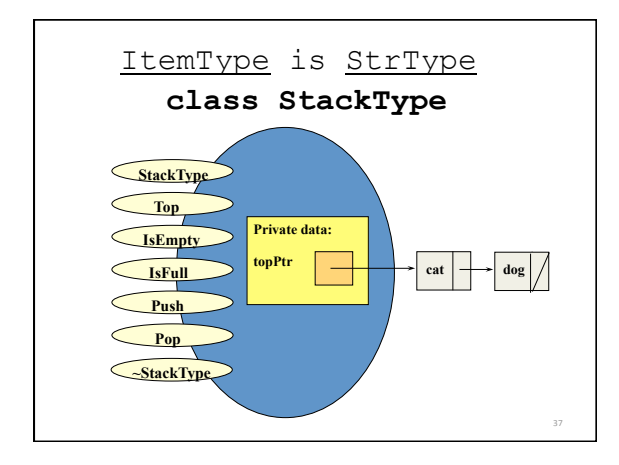

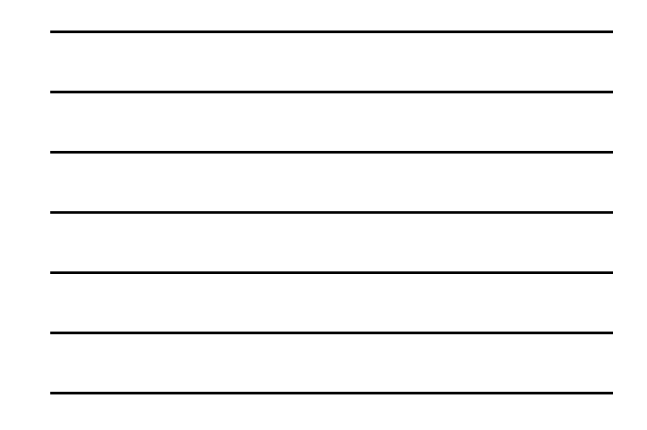

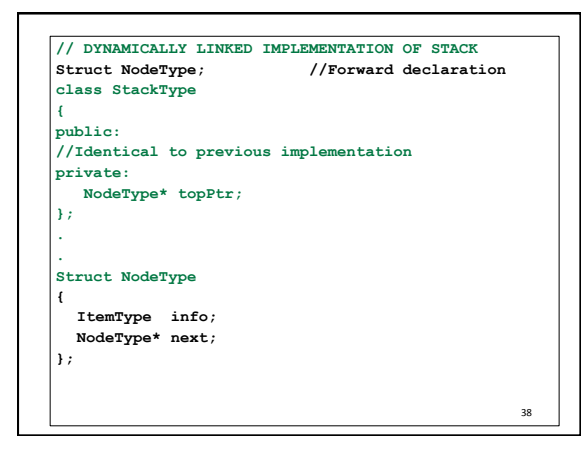

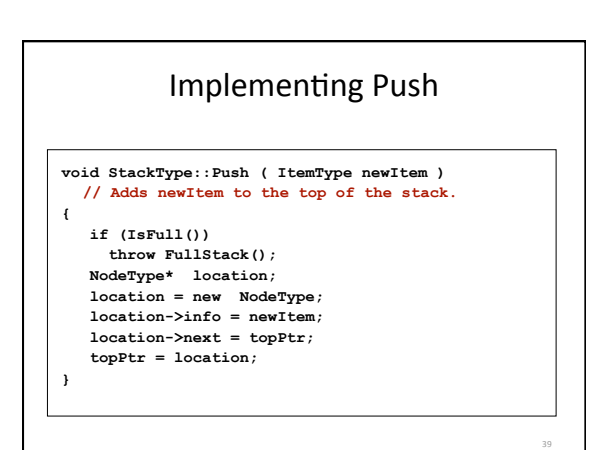

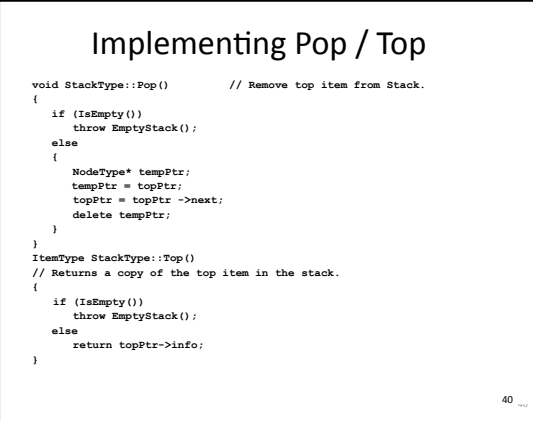

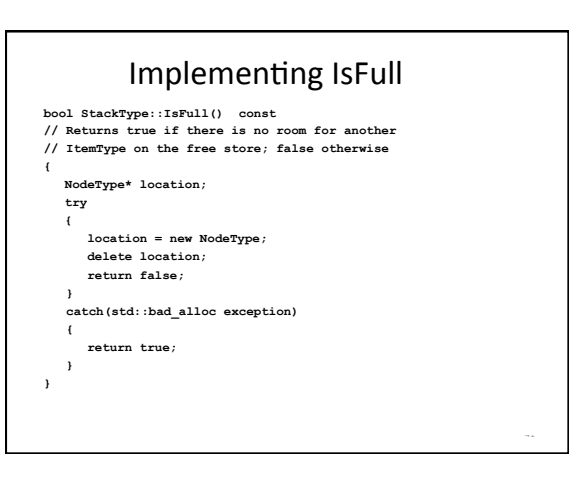

# Why is a destructor needed?

**When a local stack variable goes out of scope, the memory space for data member topPtr is deallocated. But the nodes that topPtr points to**  are not automatically deallocated.

**A class destructor is used to deallocate the dynamic memory pointed to by the data member.**

## Implementing the Destructor

43

**stackType::~StackType() // Post: stack is empty; // All items have been deallocated.** 

#### **{ NodeType\* tempPtr;**

```
while (topPtr != NULL) 
{ 
 tempPtr = topPtr; 
 topPtr = topPtr-> next; 
  delete tempPtr; 
}
```
**}**